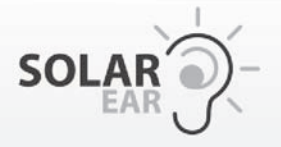

Carregador Solar de Bateria para Aparelho Auditivo

Cargador Solar de Batería para Aparato Auditivo

**Solar Hearing Aid Battery Charger** 

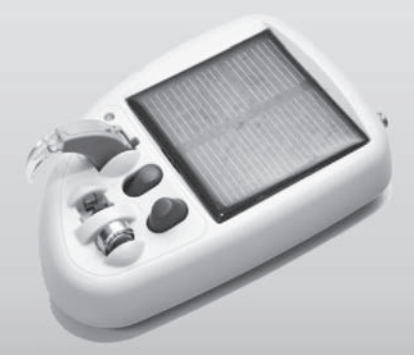

Manual de Instruções **Manual de Instrucciones Instruction Manual** 

# Índice

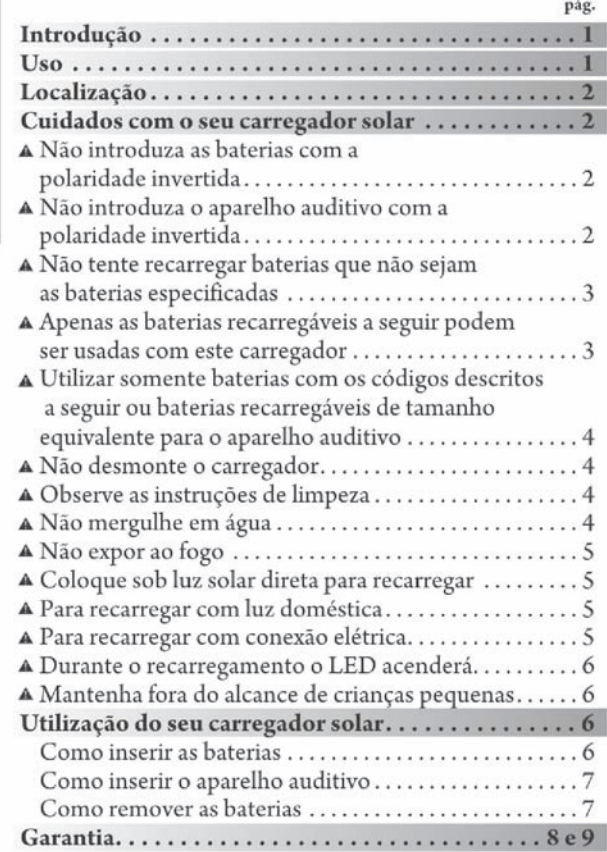

g

#### Introducão

O carregador solar de bateria do aparelho auditivo Solar Ear foi projetado para carregar aparelhos auditivos e baterias recarregáveis de aparelhos auditivos de modelos #13, #312 ou #675 Ni-Mh, ou baterias recarregáveis equivalentes de Ni-Mh.

p

 $\overline{\mathbf{o}}$ 

r.

Ā

n

g

ū

ê

S

As baterias zinco-ar de aparelhos auditivos não podem ser recarregadas. O Carregador Solar pode ser utilizado para recarregar um aparelho auditivo ou duas baterias recarregáveis. Baterias de reserva devem ser carregadas por 20 horas antes do primeiro uso. Se o compartimento de bateria estiver aberto e/ou se as baterias internas forem violadas, a garantia será considerada nula e inválida.

É recomendável que as baterias internas recarregáveis AA sejam carregadas durante o dia. Aparelhos auditivos e baterias recarregáveis para aparelhos auditivos devem ser recarregados durante anoite

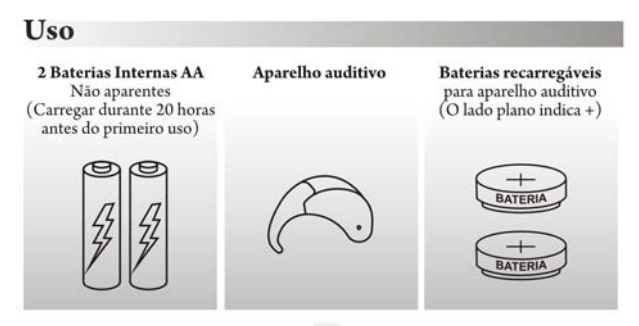

#### $\mathbf{p}$  $\overline{a}$ п n п  $\mathbf{g}$ ū è  $\overline{\mathbf{s}}$

#### Localização

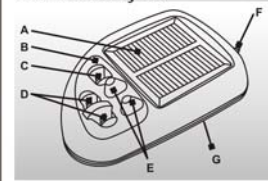

- A Painel Solar
- **B** LED de sinalização
- C Entrada do aparelho auditivo
- D Entrada para bateria
- E Botões para retirar a bateria
- F Entrada de carregador elétrico
- G 2 Baterias internas AA Ni-Mh

#### Cuidados com o seu carregador solar

A Não introduza as baterias com a polaridade invertida. Verifique o sinal  $(+,-)$  no carregador antes de introduzir as baterias. Se a bateria for introduzida com polaridade invertida, poderá causar danos ao<br>carregador. O LED acenderá na cor vermelha caso<br>isso aconteça. O lado + (positivo) fica no lado plano da bateria

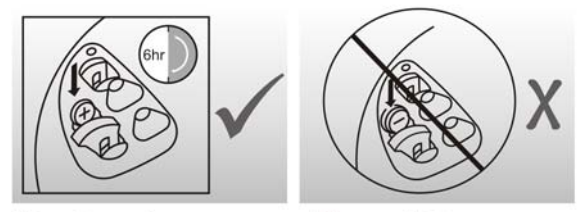

A Não introduza o aparelho auditivo com a polaridade invertida.

Se o aparelho auditivo for introduzido com polaridade invertida, poderá causar danos ao carregador. O LED acenderá na cor vermelha caso isso aconteça. Somente os modelos de aparelho auditivo da Solar Ear devem ser usados com este carregador.

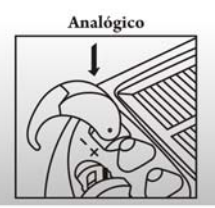

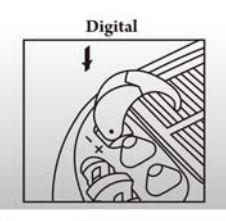

Se não houver contato, retire a bateria do aparelho auditivo e carregue-a na entrada para baterias. Para todos os outros aparelhos auditivos que utilizam baterias recarregáveis de Ni-Mh<br>modelos #13, #312 ou #675 use<br>a entrada para bateria, para carregá-la.

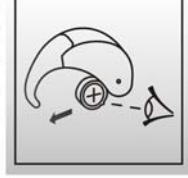

A Não tente recarregar baterias que não sejam as especificadas.

O fabricante não se responsabiliza no caso de serem utilizadas baterias incorretas com este carregador.

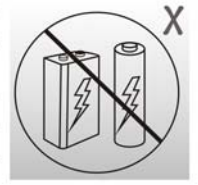

A Apenas as baterias recarregáveis a seguir podem ser usadas com este carregador.

Somente baterias recarregáveis

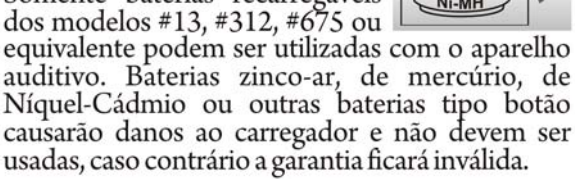

A Utilizar somente haterias com os códigos descritos ( #13, #312, #675 Ni-Mh) ou baterias recarregáveis Ni-Mh de tamanho equivalente para o aparelho auditivo.

 $\mathbf{p}$ 

 $\ddot{\mathbf{o}}$ 

 $\mathbf{u}$ 

 $\mathbf{g}$ 

 $\mathbf{u}$ 

ê

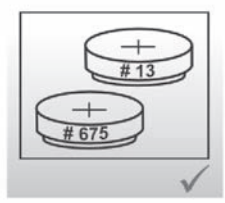

A Não desmonte o carregador. Este carregador não tem peças reparáveis.

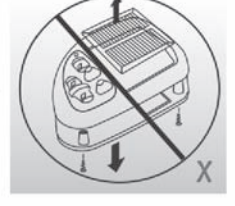

A Observe as instruções de limpeza. Não limpe com solventes tais como benzina, thiner, aguarrás, alcool etc. Use um pano macio e seco para limpar.

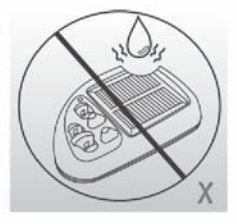

A Não mergulhar em água.

Este produto contém componentes eletrônicos que se danificam caso expostos à água ou umidade elevada.

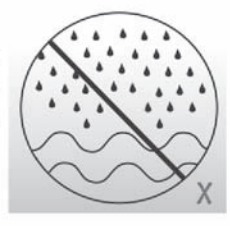

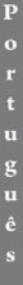

## A Não expor ao fogo.

Este produto contém componentes elétricos que podem explodir se expostos a chama ou a calor intenso.

# A Coloque sob luz solar direta para recarregar.

Recomenda-se que os apare-<br>lhos auditivos e as baterias dos aparelhos auditivos sejam carregadas durante a noite a<br>partir de baterias internas e que as baterias recarregáveis<br>internas AA sejam carregadas<br>durante o dia.

A Para recarregar com luz doméstica, coloque o aparelho a 30 cm da lâmpada.

A Para recarregar com<br>conexão elétrica use somente os carregadores de<br>celular com certificação ANSI, CE, CSA aprovados pelo governo.

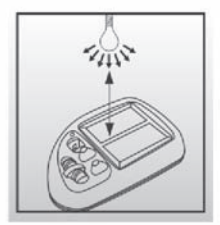

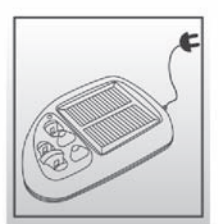

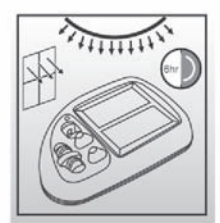

#### **A Durante o carregamento** o LED se acenderá.

E

 $\bullet$ 

п

п

π  $\mathbf{g}$ 

π

è

 $\mathbf{s}$ 

Ao inserir o aparelho auditivo e/ou as baterias recarregáveis acenderá o<br>LED na cor verde durante o recarregamento. Quando o LED verde apagar, significa

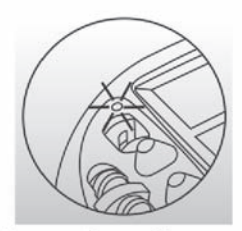

que a carga das baterias está completa. Caso o LED acenda na cor vermelha, significa que foi<br>inserido com a polaridade invertida ou não está totalmente carregado.

A Mantenha fora do alcance de crianças pequenas. Se as baterias forem engolidas procure um médico imediatamente.

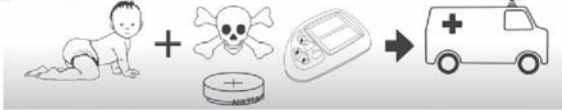

Utilização do seu Carregador Solar

Como inserir as baterias

Etapa 1- Introduza as baterias com o sinal  $(+,-)$  como mostrado. (Vide fig. 1)

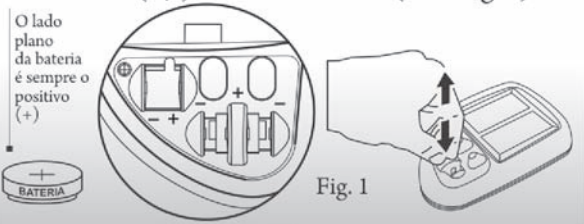

## Como inserir o aparelho auditivo

**Etapa 2** - Introduza o aparelho auditivo como mostrado, certifique-se de que o sinal  $(+,-)$  está como na Fig. 1.

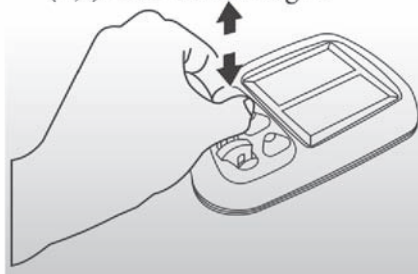

Como remover as baterias Etapa 3 - Pressione o botão para ejetar as baterias para fora da entrada, e consultar a (Etapa 1) quanto à remoção.

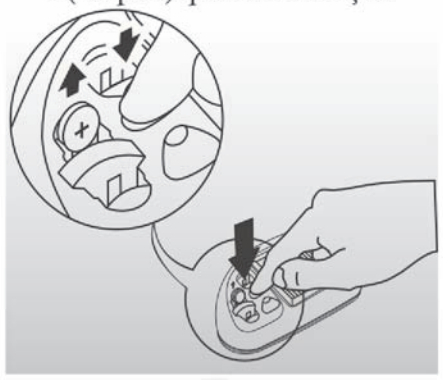

#### Garantia

## **Carregador Solar Ear**

## Garantia Limitada - 02 anos

O fabricante garante que este produto está livre, sob circunstâncias e manutenção normais, de defeitos de materiais e de fabricação. Em caso deste produto apresentar defeito dentro do período da garantia, o fabricante, se for necessário, reparará ou substituirá o produto conforme abaixo especificado:

## A garantia não será aplicável a:

- a. quaisquer defeitos causados ou reparos requeridos em resultado de operação abusiva, negligência, acidente, manipulação imprópria ou uso em desacordo com as instruções de uso.
- b. qualquer carregador Solar Ear violado, modificado, ajustado ou reparado por pessoas não autorizadas que não seja pelo fabricante ou distribuidor autorizado
- c. danos causados ou reparos resultantes do uso com componentes não especificados ou aprovados pelos fabricantes.
- d. qualquer produto recebido sem o número de série correto.
- e. defeitos causados pelo vazamento da bateria.

## ESTE CARTÃO DEVE ACOMPANHAR SEU APARELHO PARA QUE VOCÊ POSSA OBTER SERVICO DE GARANTIA

Caso o Carregador Solar pare de funcionar durante o período da garantia, o serviço de garantia pode ser obtido mediante o envio do carregador ao fabricante ou ao distribuidor autorizado. Todos os gastos de transporte e de seguro incorridos correrão por conta do remetente.

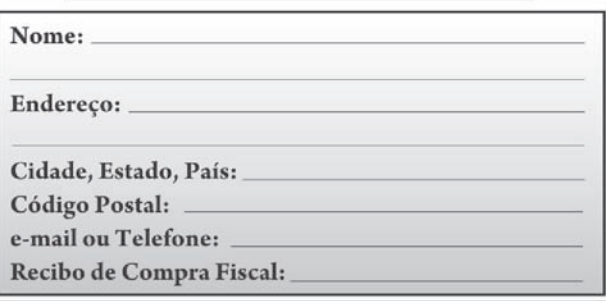

Para obter assistência técnica entre em contato: Solar Ear/Instituto CEFAC Rua Aimberê, 436 - Perdizes Cep 05018-010 - São Paulo - SP Indústria Brasileira www.solarear.com.br - info@solarear.com.br Fabricado e montado por jovens adultos que são surdos.

# Índice

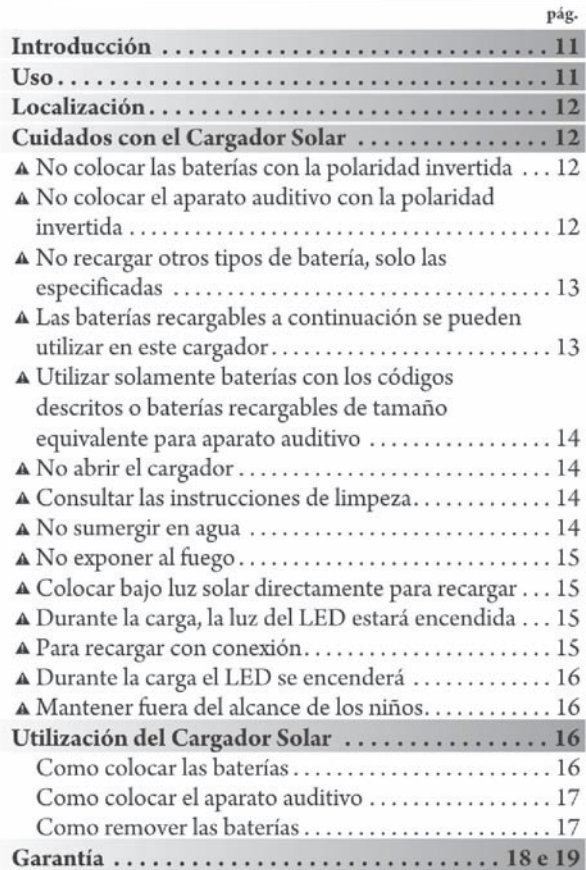

 $\mathbf{E}$ 

#### Introducción

El cargador solar de batería para aparato auditivo Solar Ear ha sido desarrollado para cargar aparatos auditivos y baterías recargables de aparato auditivo (#13. #312 o #675 Ni-Mh o baterías Ni-Mh recargables equivalentes).

Las baterías de zinc-aire para aparato auditivo no se pueden recargar. El cargador solar puede recargar un aparato auditivo y/o dos baterías recargables. Las baterías de reserva deben ser cargadas durante 20 horas antes del primer uso. Si el compartimiento de batería está abierto o las baterías internas están dañadas, la garantía será considerada nula.

E

s

p

 $\overline{a}$ 

ñ

 $\overline{\mathbf{o}}$ 

ī

Se recomienda que las baterías AA recargables sean cargadas durante el día. Los aparatos auditivos y baterías recargables para el aparato auditivo deben ser recargados durante el periodo nocturno.

#### Uso

2 Baterías AA Internas **Aparato Auditivo Baterias** No expuestas Recargables para (Cargar durante 20 horas Aparato Auditivo (El lado plano indica +) antes del primer uso)

## Localización

E

 $\mathbf{c}$ 

p

 $\overline{a}$ 

ñ  $\Omega$ ı

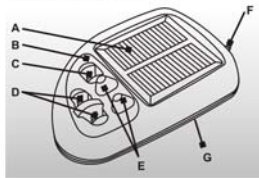

- A Panel Solar
- **B** LED de señalización
- C Entrada para aparato auditivo
- D Entradas para batería
- E Botones para retirar las baterás
- F Entrada de cargador eléctrico
- G 2 Baterías internas AA Ni-Mh

## Cuidados con el Cargador Solar

A No colocar las baterías con la polaridad invertida.

Verificar las señales + y - en el cargador antes de colocar las baterías. En caso de colocar las pilas con la polaridad invertida, podría ocurrir un cortocircuito, causando daños al cargador. El lado plano de la batería es el + (positivo).

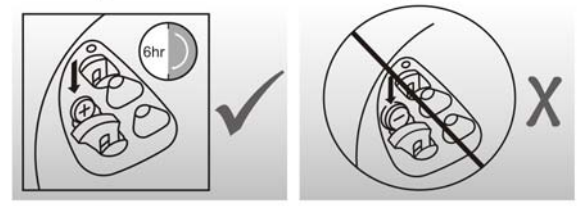

A No colocar el aparato auditivo con la polaridad invertida.

En caso de colocar el aparato auditivo con polaridad invertida (el LED rojo se encenderá), podría daña al cargador. Este cargador solamente se puede utilizar con los modelos de aparatos auditivos de Solar Ear.

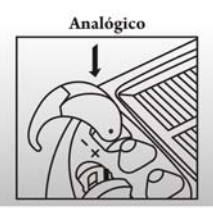

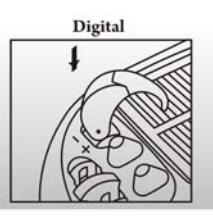

Si no hay contacto, retirar la batería del aparato auditivo y cargarlo en la entrada de batería. Para otros aparatos auditivos que utilizan baterías Ni-Mh #13, #312 o #675 recargables, utilizar la entrada de batería para cargarlas.

- A No recargue otros tipos de<br>baterías, solo las especificadas. El fabricante no se responsabiliza<br>en el caso de que se utilicen baterías incorrectas en este cargador.
- A Las baterías recargables a continuación se pueden utilizar en este cargador.

Solamente se pueden utilizar baterías recargables #13, #312 o #675 o equivalentes para aparato auditivo.<br>Las baterías de zinc-aire, de mercurio, NiCdu otras baterías del tipo

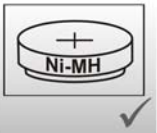

E

p

 $\overline{a}$ ñ

> $\overline{\mathbf{o}}$ ī

botón, causarán daños al cargador y no se debe<br>utilizarlas, de lo contrario la garantía será anulada.

A Utilizar solamente baterías con los códigos descritos o baterías recargables de tamaño equivalente para aparato auditivo.

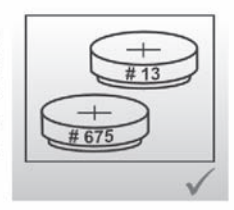

#### A No abrir el cargador.

E  $\overline{\mathbf{s}}$ p  $\overline{a}$ ñ

 $\Omega$ 

ı

Este cargador no contiene partes reparables.

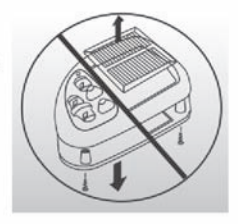

#### A Consultar las instrucciones de limpieza.

No limpiar con diluyentes<br>como bencina, thinner,<br>aguarrás, alcohol etc. Usar un paño suave y seco para limpiar.

#### A No sumergir en agua.

Este producto contiene<br>componentes electrónicos que presentarán mal<br>funcionamiento si son expuestos al agua o humedad elevada.

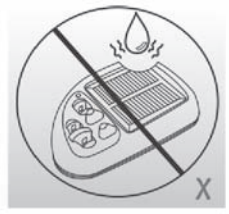

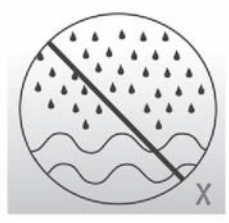

# A No exponer al fuego.

Este producto contiene<br>componentes eléctricos que podrán explotar si son<br>expuestos al fuego o a temperaturas elevadas.

## A Colocar bajo luz solar directamente para recargar.

Se recomienda que los apara-<br>tos auditivos y sus baterías<br>sean cargados durante el<br>periodo nocturno, mediante baterías internas y que las ba-<br>terías AA recargables internas sean cargadas durante el día.

## A Durante la carga, la luz LED quedará encendida. Para recargar con luz

domestica el aparato debe estar a 30cm de una lámpada.

A Para recargar con conexión eléctrica, use solamente el cargador de celular con certificaciones ANSI, CE, CSA aprobados por el gobierno.

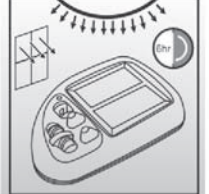

E

 $\overline{\mathbf{s}}$  $\overline{p}$ 

 $\overline{a}$ ñ

 $\overline{O}$ 

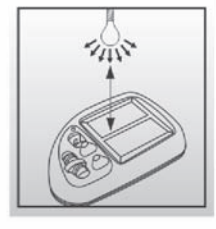

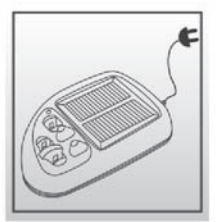

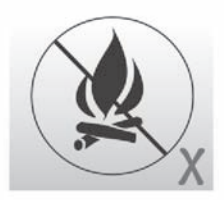

# **A Durante la carga, la luz<br>del LED estará encendida.**

Al insertar el aparato auditivo y/o baterías recargables la luz LED verde se enciende mientras recarga. Cuando el LED verde se apaga, significa que la carga de la batería está

E

×

D

 $\overline{a}$ ñ  $\Omega$ 1

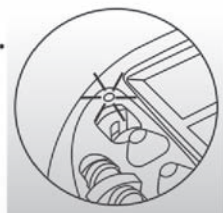

llena. Si el LED rojo se enciende, significa que se<br>ha sido insertado con la polaridad invertida o no está competamente cargada.

A Mantener fuera del alcance de los niños. Si se ingieren las baterías, buscar un médico de inmediato.

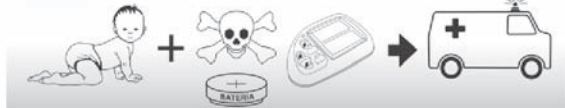

Utilización del Cargador Solar

Como colocar las baterías

Paso 1- Colocar las baterías con (+,-) como se muestra en la figura. (Ver fig. 1)

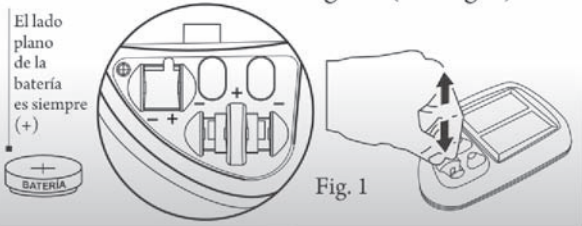

## Como colocar el aparato auditivo

Paso 2 - Colocar el aparato auditivo como se muestra en la figura. Verificar si (+,-)<br>está como mostrado en la Fig. 1.

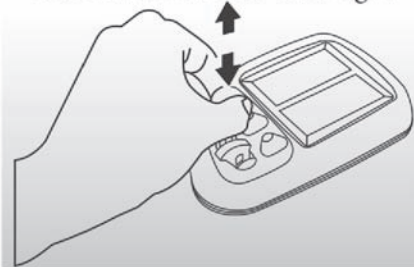

### Como remover las baterías

Paso 3 - Presionar el botón para remover las<br>baterías de la entrada, consultar (Etapa 1) para remover.

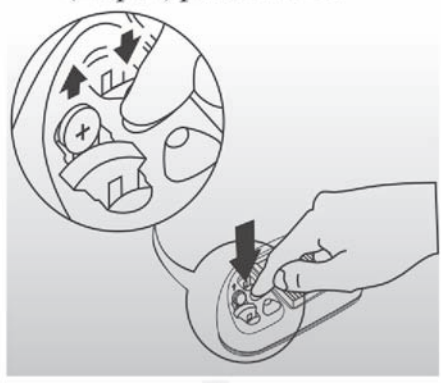

E

#### Garantía

## **Cargador Solar Ear**

## Garantía Limitada - 02 años

El fabricante garantiza que este producto está libre de defectos de material y fabricación, bajo uso y mantenimiento normales. En el caso de que este producto presente defectos dentro del periodo de garantía, el fabricante, según lo entienda conveniente, arreglará o reemplazará el producto según las especificaciones abajo:

## La garantía no será aplicada en los casos de:

- a. Cualquier defecto causado o reparaciones resultantes de uso abusivo, negligencia, accidente, uso en desacuerdo con las instrucciones.
- b. Cualquier daño, alteración, ajuste o reparo por personas no autorizadas por el fabricante o distribuidor autorizado.
- c. Daños causados o reparaciones resultantes de uso con componentes no especificados o aprobados por los fabricantes.
- d. Cualquier producto recebido sin un número de serie correcto.
- e. Defectos causados por el escape de batería.

## ESTA TARIETA TIENE QUE ACOMPAÑAR EL PRODUCTO PARA SOLICITAR ATENCIÓN EN GARANTÍA

En caso de que el Cargador Solar deje de funcionar dentro del período de garantía, la atención en<br>garantía puede obtenerse mediante el envió del cargador directamente al fabricante o distribuidor autorizado. Todos los gastos de envió y seguro correrán por cuenta del remitente.

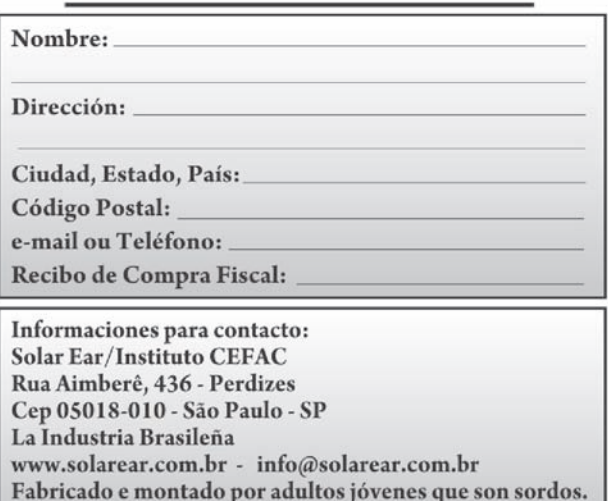

## Index

 $\mathbf{E}$  $\mathbf{n}$  $\frac{g}{l}$  $\mathbf{i}$ s  $\mathbf h$ 

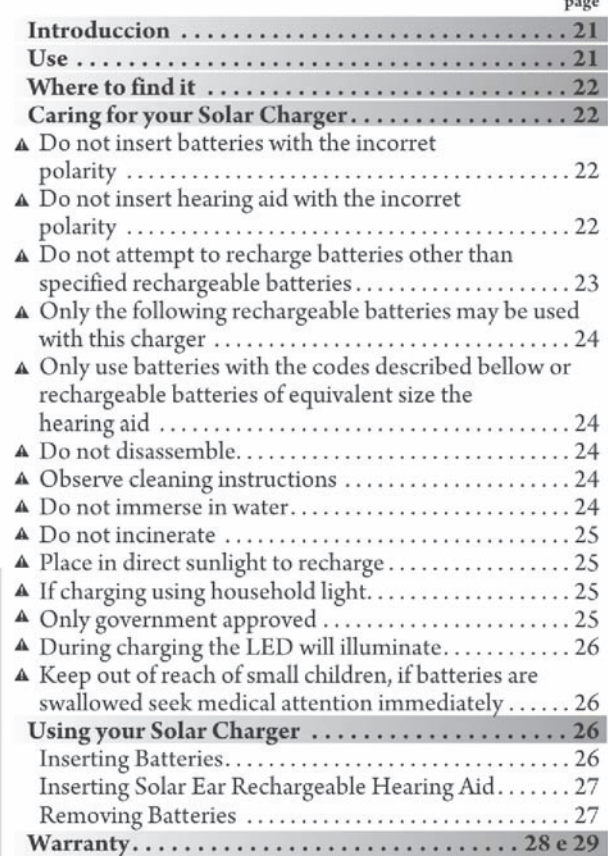

#### **Introduccion**

The Solar Ear battery charger is designed to charge Solar Ear rechargeable hearing aids and rechargeable Ni-Mh hearing aids batteries #13, #312 and #675 as well as Ni-Mh AA batteries

Standard zinc air hearing aid batteries can not be recharged. The Solar Charger can be used to recharge a hearing aid or two rechargeable batteries. Back-up batteries must be charged. If solar charger is opened and terminal components tampered with the warranty will be null and void. It is recommended that the internal AA

rechargeable batteries are charged in the day. Hearing aids and rechargeable batteries should be recharged at night.

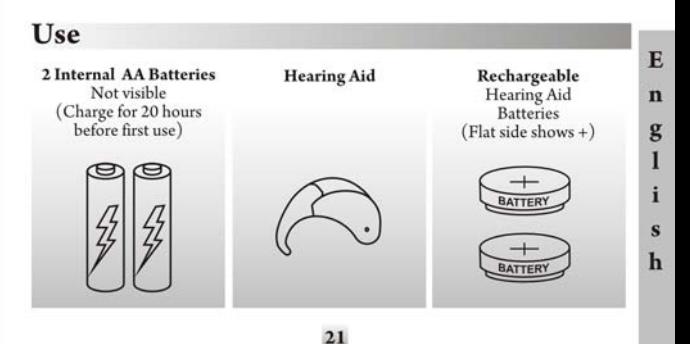

## Where to find it

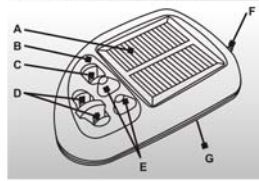

E

 $\mathbf{n}$ 

g

 $\mathbf{I}$ 

i

S

 $\mathbf{h}$ 

- A Solar Panel
- **B** Signalling LED
- C Hearing Aid Recess
- **D** Battery Recesses
- **E** Battery Eject Buttons
- F Input Electrical Charger
- G. 2 Internal AA Ni. Mh hatteries

#### **Caring for your Solar Charger**

A Do not insert batteries with the incorret polarity. Check the  $(+,-)$  on the charger when inserting<br>the batteries. If the battery is inserted the wrong way around it may damage the charger. The LED<br>will light up red if it happens.<br>The flat side of the battery is the + (positive) side.

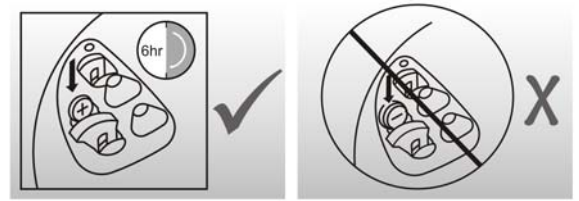

A Do not insert hearing aid with the incorret polarity.

If the hearing aid is inserted the wrong way around it may damage charger with reversed polarity can cause damage to the charger. The LED will light up red if it happen. Only Solar Ear hearing aids and Ni-Mh hearing aid or AA rechargeable batteries to be used with this charger.

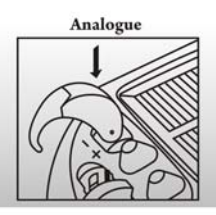

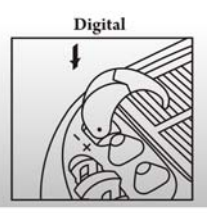

If no contact is made, take the battery out of the hearing aid and charger it in the battery holder. For all other hearing aids which use #13, #312 or #675 rechargeable Ni-Mh batteries please use the battery holder for charging.

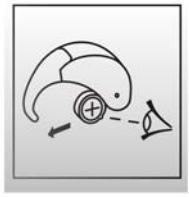

#### A Do not attempt to recharge batteries other than specified.

The manufacturer will not be held responsible shoud the incorrect batteries be charged with this charger.

A The following rechargeable batteries can be used with this charger.

Only a rechargeable #13, #312, #675 or equivalent rechargeable<br>hearing aid battery can be used. Zinc Air, mercury, Ni-Cad or

other button cell batteries will cause damage to the charger and must not be used or the warranty<br>will be invalid.

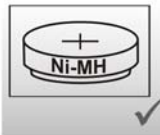

A Only use batteries sizes #13, #313, #675 Ni-Mh or equivalent size Ni-Mh rechargeable batteries.

A Do not disassemble. This Battery charger contains no serviceable parts.

## **A** Observe cleaning instructions.

E

 $\mathbf n$ g

 $\mathbf{I}$ 

 $\mathbf{i}$ s

 $\mathbf{h}$ 

Do not clean with solvents such as Benzine, Thinners,<br>Terpentine, Methylate<br>Spirits etc. Use a soft dry cloth to wipe clean.

#### **A** Do not immerse in water

This product contains<br>electrical components<br>which can be damage if they exposed to water or high levels of humidity.

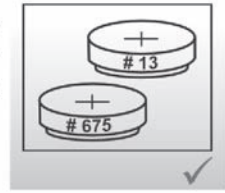

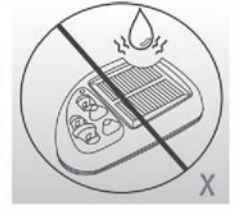

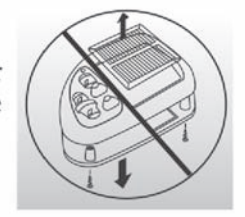

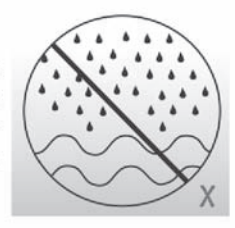

## A Do not incinerate.

This product contains electrical components which can explode if exposed to flame or intense heat

## A Place in direct sunlight to recharge.

It is suggested that hearing It is suggested that healing<br>aids and rechargeable hearing<br>aid batteries be charged at<br>night from internal batteries<br>and that the internal AA<br>rechargeable batteries be charged in the day.

A If charging using household<br>light, insure the solar charger<br>is within 30cm or 12 inches from the light source.

**A Only government approved**<br>(examples ANSI, CE, CSA)<br>electrical wires must be used if charging electrically. Most but<br>not all approved cell phone<br>connections will work.

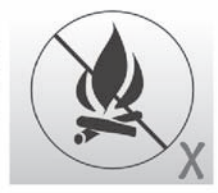

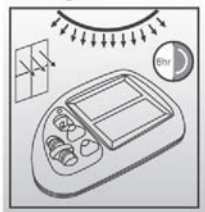

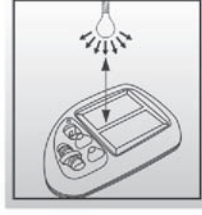

E  $\overline{\mathbf{n}}$ 

> g I

 $\mathbf{h}$ 

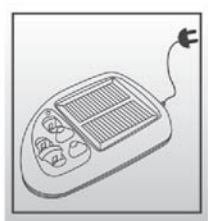

## A During charging the LED will illuminate.

When inserting the hearing aid and/or rechargeable batteries the green LED will be on during recharge.<br>When the green LED is off it

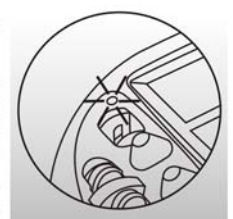

means that battery charge is complete. If the red LED is on it means its polarity was inverted.

A Keep out of reach of small children, if batteries are swallowed seek medical attention immediately.

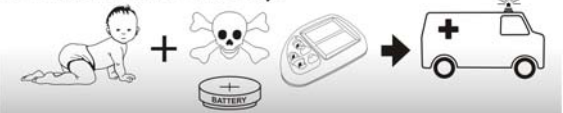

**Using your Solar Charger** 

#### **Inserting Batteries**

E

 $\mathbf n$ 

g

 $\mathbf{I}$ 

i  $\mathbf{s}$ h **Step 1** - Insert batteries with  $(+,-)$  as shown.  $($ See fig. 1 $)$ 

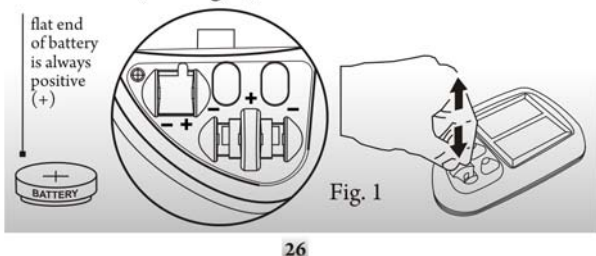

## **Inserting Solar Ear Rechargeable Hearing Aid**

Step 2 - Insert hearing aid as shown, make sure the  $(+,-)$  is the same as in Fig1.

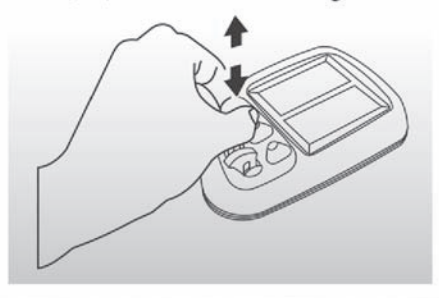

**Removing Batteries** 

Step 3 - Push botton down to eject batteries from recess, the refer to (Step 1) for removal.

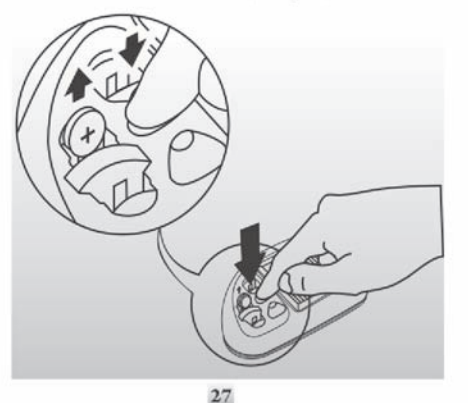

 $E$  $\mathbf{n}$ g

> i  $\bf{s}$ h

## Warranty **Solar Ear Charger**

## **Limited Warranty - 2 years**

The manufacturer warrants that this product is free, under normal and maintenance, from defects in material and workmanship. If any such defects should be found in this product with in the warranty period the manufacturer shall, at its option, repair or replace the product as specified below:

## The warranty shall not apply to:

- a. Any defects caused or repairs required as a result of abusive operation, negligence, accident, mishandling or inappropriate use as outlined in the operation instructions.
- b. Any Solar Ear tampered with, modified, adjusted or reapired by any party other than the manufacturer or authorized distribuitor.
- c. Damage caused or repairs required as a result of the use with items not specified or approved by the manufacturers.
- d. Any product received without appropriate serial number.
- e. Defects caused by battery leakage.

## THIS CARD MUST ACCOMPANY YOUR **INSTRUMENT FOR WARRANTY SERVICE**

Should Solar Charger fail to operate during the warranty period, warranty service may be obtained upon delivery of Solar Ear direct to the manufacturer or authorized distribuitor. The sender will be responsible for any transportation and insurence costs incurred.

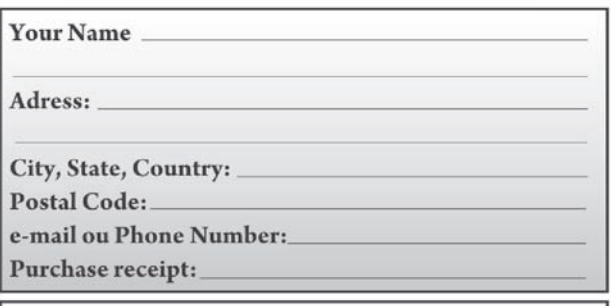

For service contact: Solar Ear / CEFAC Institute Rua Aimberê, 436 - Perdizes Cep 05018-010 - São Paulo - SP Made in Brazil www.solarear.com.br - info@solarear.com.br Manufactured and assembled by young adults who are deaf.

Solar Ear/Instituto CEFAC Solar Ear/Instituto CEFAC Solar Ear/CEFAC Institute Rua Aimberê, 436 - Perdizes Cep 05018-010 - São Paulo - SP Indústria Brasileira/La Industria Brasileña/Made in Brazil www.solarear.com.br Fabricado e montado por jovens adultos que são surdos./ Fabricados y montados por adultos jóvenes que son sordos./ Manufactured and assembled by young adults who are deaf.